# **Application: gvSIG desktop - gvSIG bugs #4525**

## **Scripting: Error de validación de parámetros al crear una tabla DBF**

06/29/2017 03:20 PM - Óscar Martínez

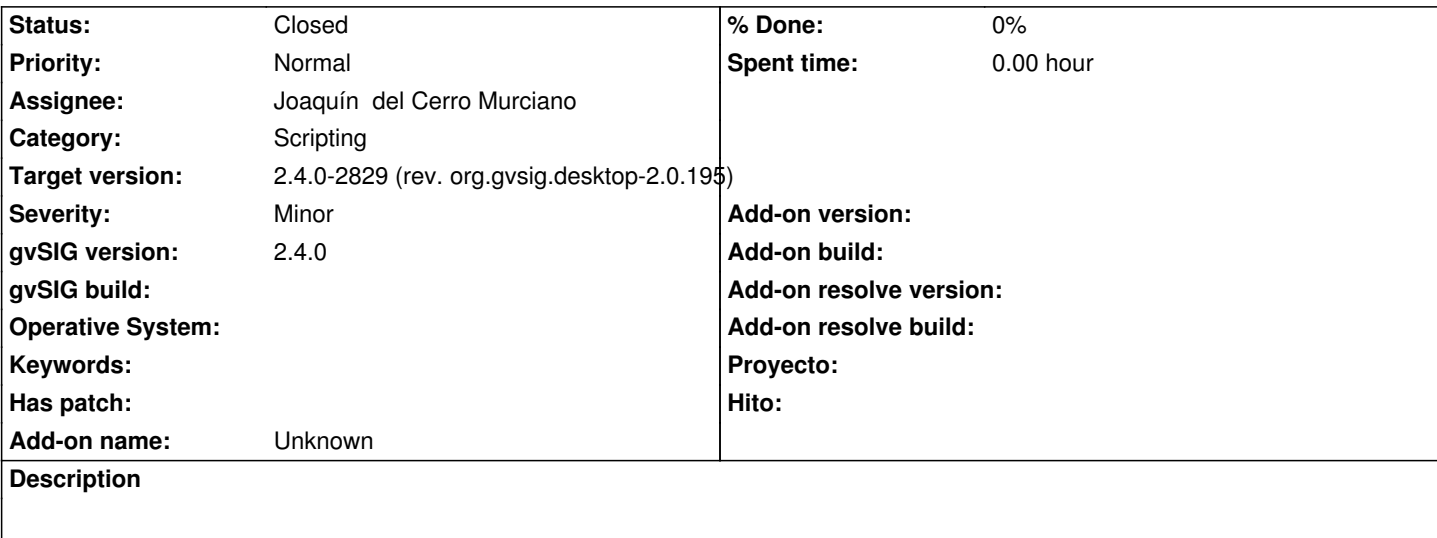

Salta al intentar crear una tabla DBF.

El script incluye la parte de las librerías de scripting que utiliza:

# encoding: utf-8

import os import time import sys import StringIO import random

from java.util.prefs import Preferences from java.awt import Color from java.io import File from java.lang import Throwable, RuntimeException

from org.gvsig.app import ApplicationLocator from org.gvsig.fmap.dal.feature import FeatureType from org.gvsig.fmap.mapcontext import MapContextLocator from org.gvsig.andami import Utilities from org.gvsig.fmap.crs import CRSFactory from org.gvsig.app.project.documents.table import TableManager from org.gvsig.fmap.geom import Geometry from org.gvsig.app.project.documents.view import DefaultViewDocument from org.gvsig.scripting.app.extension import ScriptingExtension

LOGGER\_INFO=ScriptingExtension.INFO LOGGER\_WARN=ScriptingExtension.WARN LOGGER\_ERROR=ScriptingExtension.ERROR

import gvsig

def copyToDynObject(values, target): keys = values.keys()

```
 definition = target.getDynClass();
     fields = definition.getDynFields();
     for field in fields:
      name = field.getName()
      for k in keys:
      if k.lower() == name.lower():
         value = values[k] 
         target.setDynValue(name, value)
         print "dyncopy:", name, value
         break
   def createTable_1(schema, servertype, tableType=None, **parameters):
     """Creates a new Table document""" 
     if tableType == None:
      tableType = servertype
     servertype = "FilesystemExplorer"
     application = ApplicationLocator.getManager()
     datamanager = application.getDataManager()
    server_parameters = datamanager.createServerExplorerParameters(servertype)
     copyToDynObject(parameters, server_parameters)
    server = datamanager.openServerExplorer(servertype, server_parameters)
     store_parameters = server.getAddParameters(tableType)
     copyToDynObject(parameters, store_parameters)
    store_parameters.setDefaultFeatureType(schema())
    server.add(tableType, store_parameters, True)
     store = datamanager.openStore(tableType, store_parameters)
     return store
   def main(*args):
      sch = gvsig.createFeatureType()
      sch.append('ID','STRING',15)
      sch.append('COUNT','INTEGER',20)
      filename = gvsig.getTempFile("tabla", ".dbf")
      # gvsig.createTable(...)
     tabla = createTable 1( sch,
         "FilesystemExplorer",
         "DBF",
         DbfFile=filename
      )
      gvsig.loadDBF(filename)
      return
Consola:
   org.gvsig.fmap.dal.exception.ValidateDataParametersException:
```
org.gvsig.fmap.dal.exception.ValidateDataParametersException: Checks parameters in <script> at line number 70org.gvsig.scripting.ExecuteErrorException: org.gvsig.fmap.dal.exception.ValidateDataParametersException:

org.gvsig.fmap.dal.exception.ValidateDataParametersException: Checks parameters in <script> at line number 70 at org.gvsig.scripting.impl.DefaultScriptingScript.invokeFunction(DefaultScriptingScript.java:550) at org.gvsig.scripting.impl.DefaultScriptingScript.run(DefaultScriptingScript.java:520) at org.gvsig.scripting.impl.DefaultScriptingScript\$ScriptTask.run(DefaultScriptingScript.java:664) Caused by: javax.script.ScriptException: org.gvsig.fmap.dal.exception.ValidateDataParametersException: org.gvsig.fmap.dal.exception.ValidateDataParametersException: Checks parameters in <script> at line number 70 at org.python.jsr223.MyPyScriptEngine.scriptException(MyPyScriptEngine.java:209) at org.python.jsr223.MyPyScriptEngine.invokeFunction(MyPyScriptEngine.java:138) at org.gvsig.scripting.impl.DefaultScriptingScript.invokeFunction(DefaultScriptingScript.java:532) ... 2 more Caused by: Traceback (most recent call last): File "<script>", line 70, in main File "<script>", line 53, in createTable\_1 at org.gvsig.fmap.dal.impl.DefaultDataManager.openServerExplorer(DefaultDataManager.java:320) at sun.reflect.NativeMethodAccessorImpl.invoke0(Native Method) at sun.reflect.NativeMethodAccessorImpl.invoke(Unknown Source) at sun.reflect.DelegatingMethodAccessorImpl.invoke(Unknown Source) at java.lang.reflect.Method.invoke(Unknown Source) org.gvsig.fmap.dal.exception.ValidateDataParametersException: org.gvsig.fmap.dal.exception.ValidateDataParametersException: Checks parameters

## **Associated revisions**

### **Revision 43373 - 07/13/2017 02:16 PM - Joaquín del Cerro Murciano**

refs #4525, arreglado el metodo openServerExplorer que recive un numero variable de argumentos para que funcione desde scripting

#### **History**

#### **#1 - 06/29/2017 03:21 PM - Óscar Martínez**

Código:

# encoding: utf-8

import os import time import sys import StringIO import random

from java.util.prefs import Preferences from java.awt import Color from java.io import File from java.lang import Throwable, RuntimeException from org.gvsig.app import ApplicationLocator from org.gvsig.fmap.dal.feature import FeatureType from org.gvsig.fmap.mapcontext import MapContextLocator from org.gvsig.andami import Utilities from org.gvsig.fmap.crs import CRSFactory from org.gvsig.app.project.documents.table import TableManager from org.gvsig.fmap.geom import Geometry from org.gvsig.app.project.documents.view import DefaultViewDocument from org.gvsig.scripting.app.extension import ScriptingExtension

LOGGER\_INFO=ScriptingExtension.INFO LOGGER\_WARN=ScriptingExtension.WARN LOGGER\_ERROR=ScriptingExtension.ERROR

#### import gvsig

def copyToDynObject(values, target): keys = values.keys() definition = target.getDynClass(); fields = definition.getDynFields(); for field in fields: name = field.getName() for k in keys: if  $k.lower() == name.lower()$ : value = values[k] target.setDynValue(name, value) print "dyncopy:", name, value break

def createTable\_1(schema, servertype, tableType=None, \*\*parameters): """Creates a new Table document""" if tableType == None: tableType = servertype servertype = "FilesystemExplorer" application = ApplicationLocator.getManager() datamanager = application.getDataManager()

 server\_parameters = datamanager.createServerExplorerParameters(servertype) copyToDynObject(parameters, server\_parameters) server = datamanager.openServerExplorer(servertype, server\_parameters)

 store\_parameters = server.getAddParameters(tableType) copyToDynObject(parameters, store\_parameters) store\_parameters.setDefaultFeatureType(schema())

server.add(tableType, store\_parameters, True)

 store = datamanager.openStore(tableType, store\_parameters) return store

def main(\*args): sch = gvsig.createFeatureType() sch.append('ID','STRING',15)

```
 sch.append('COUNT','INTEGER',20)
 filename = gvsig.getTempFile("tabla", ".dbf")
 # gvsig.createTable(...)
 tabla = createTable_1(
   sch,
   "FilesystemExplorer",
   "DBF",
   DbfFile=filename
 )
 gvsig.loadDBF(filename)
 return
```
## **#2 - 07/13/2017 02:17 PM - Joaquín del Cerro Murciano**

*- Description updated*

## **#3 - 07/13/2017 02:17 PM - Joaquín del Cerro Murciano**

*- Target version changed from 2.4.0-2850-final (rev. org.gvsig.desktop-2.0.220) to 2.4.0-2829 (rev. org.gvsig.desktop-2.0.195)*

- *Assignee set to Joaquín del Cerro Murciano*
- *Status changed from New to Fixed*

## **#4 - 08/17/2017 03:58 PM - Álvaro Anguix**

*- Status changed from Fixed to Closed*